# **SIEMENS**

# **Treinamento on-line: BRAUMAT / SISTAR (TIA-BRAU\_O)**

## **Short Description**

Para fornecer o melhor suporte e treinamento possível em seu ambiente de aprendizado pessoal (escritório próprio / escritório doméstico), implementamos cursos de treinamento selecionados para você na forma de treinamento on-line digital. Nas aulas teóricas (ao vivo) realizadas por nossos palestrantes especializados, forneceremos o conteúdo do treinamento prático descrito nos objetivos de aprendizado com a ajuda do PLC Sim Advanced para execução exercícios práticos. Você tem a tarefa de criar ou editar projetos que envolvem Receitas (bateladas) e procedimentos. Gostaria de revisar sua receita ou mudar seu procedimento com a produção rodando? Além disto, ter a mão uma visualização da receita sendo executada, em uma visão que atende a norma ISA88 (batch), acompanhando cada passo e condição? Estamos falando da plataforma de controle BRAUMAT / SISTAR. Se você é iniciante ou já teve contato inicial com o tópico, este curso lhe ensinará muitas coisas novas e lhe dará confiança no trabalho com o BRAUMAT / SISTAR. Venha para o SITRAIN e conheça o novo treinamento da plataforma BRAUMAT, voltado para Cervejarias e a versão SISTAR (outros tipos de industriais de processo). Um moderno sistema de controle de processo. Este sistema abrange todas as áreas de produção e melhora a transparência, flexibilidade e qualidade do processo. Na camada de visualização é possível, acessar o cadastro de materiais, checar o schedule de produção e iniciar as ordens.

#### **Objectives**

Este curso é destinado a iniciantes no BRAUMAT / SISTAR. Ele transmite o conhecimento básico para configurações. Após o curso, você poderá criar com segurança seus próprios projetos. Aprender a Configuração de funções tecnológicas; usar o Sistema de receitas compatível com ISA 88; Configurar e Interpretar Logging de Eventos e registro de tendências de lotes; Configuração do controlador S7.

## **Target Group**

Você tem a tarefa de criar ou editar projetos em lote com BRAUMAT / SISTAR. Se você é iniciante ou já teve contato inicial com o tópico, este curso lhe ensinará muitas coisas novas e lhe dará confiança no trabalho com o BRAUMAT / SISTAR. •Programadores • Engenheiros de comissionamento • engenheiros de configuração • engenheiros de manutenção • Pessoal da manutenção • Serviço pessoal •Operadores

## **Content**

Noções Básicas do Sistema BRAUMAT Objetos Tecnológicos Visualização de Dados do Projeto Sistema de Receita Sistema de Pedidos e Lotes Sistema de Relatórios e Tendência Administração de Usuários Diagnósticos Mensagens

## **Prerequisites**

Conhecimento básico no campo da tecnologia de automação.

O participante deverá ter instalado:

- $\blacksquare$ TIA Portal STEP 7 Basic/Professional and WinCC Basic/Comfort/Advanced
- $\blacksquare$ PLCSIM Advanced
- **Braumat**

Requisitos técnicos: Para este treinamento, você precisará de um computador com Windows 7 ou superior, Windows 10 e uma conexão estável à Internet. Recomendamos uma taxa de transferência de dados de 15 Mbit / s. O computador deverá ter a configuração de Hardware mínima:

Processador i5; 8 GB de memória RAM; 250GB HD SSD.

#### **Note**

O usuário deverá realizar o cadastro no site:

https://support.industry.siemens.com/cs/start?lc=pt-BR Pois todos os Download de software somente são passíveis de execução com esse cadastro.

Para realizar o download do software o usuário deve seguir as orientações do documento encontrado no link abaixo:

https://support.industry.siemens.com/cs/document/109758060

■ Será necessário o download de todos os arquivos encontrados na opção DVD1 (DVD\_1.001, DVD\_1.002, DVD\_1.003, DVD\_1.004, DVD\_1.exe) do "TRIAL Download STEP 7 Basic/Professional and WinCC Basic/Comfort/Advanced" encontrado no link abaixo: https://support.industry.siemens.com/cs/document/109761045

Na instalação as opções: Step 7 Professional e WinCC Advanced devem ser selecionadas.  $\blacksquare$ 

Para realizar a instalação dos softwares, após o download de todos os arquivos, colocar todos os arquivos correspondentes à mesma instalação (DVD\_1.001, DVD\_1.002, DVD\_1.003, DVD\_1.004, DVD\_1.exe) em um mesmo diretório e rodar o executável.el. Deverá baixar e instalar o PLCSIM Advanced com Update 1:

https://support.industry.siemens.com/cs/attachments/109776014/SIMATIC\_PLCSIM\_Advanced\_V3\_Upd1.exe

■ Deverá baixar e instalar o Braumat:

https://support.industry.siemens.com/cs/attachments/109761435/BRAUMAT\_V75.exe

■ Deverá baixar e instalar o Update 1 do Braumat:

https://support.industry.siemens.com/cs/attachments/109764843/BM\_V07050001\_01020001.zip

Para um melhor aproveitamento e conforto, recomenda-se que seja utilizado dois monitores durante o treinamento. Ou, poderá ser utilizado um monitor (para execução dos exercícios) mais um tablet para acompanhamento das apresentações do instrutor.

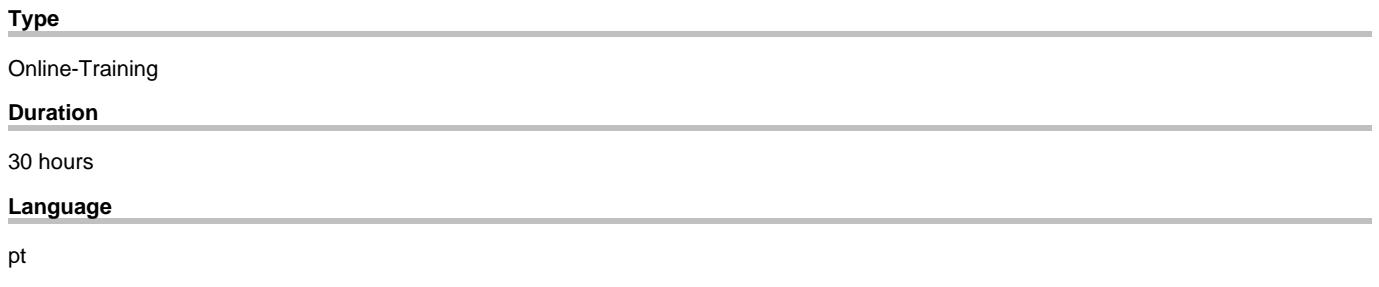

copyright by Siemens AG 2024